# **Методические рекомендации**

# **Проектные задания. Биология. 6 класс**

 **Москва, 2023**

4 globallab

## **Содержание**

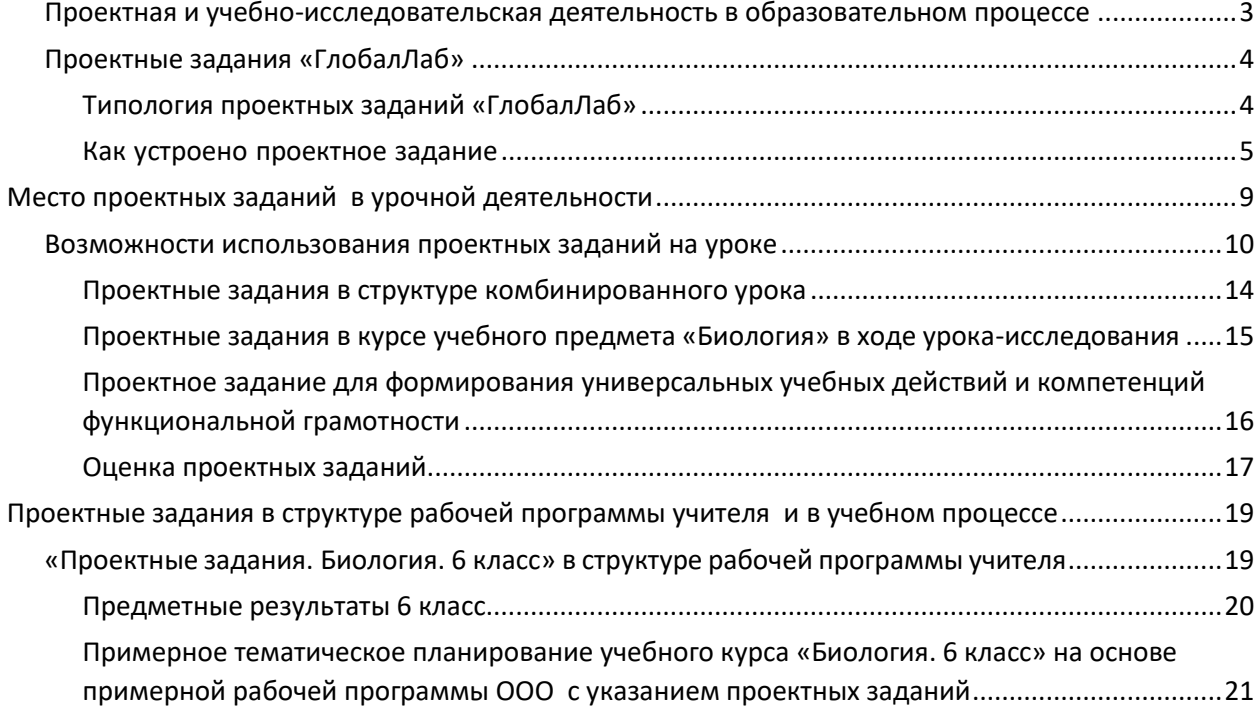

Учебные проекты и исследования в образовательном процессе

«Проектно-исследовательская деятельность обучающихся является обязательным элементом образовательных программ и должна быть включена в учебный процесс всех уровней образования - начального общего, основного общего и среднего общего. Педагогическое значение использования проектно-исследовательских мето-

дов в школьном обучении велико. Оно заключается в том, что постановка и решение проектных и исследовательских задач является одним из самых мощных мотивирующих средств формирования и развития у обучающихся научного способа мышления, устойчивого познавательного интереса, готовности к постоянному саморазвитию и самообразованию, способности к проявлению самостоятельности и творчества при решении личностно и социально значимых проблем»<sup>1</sup>.

# <span id="page-2-0"></span>Проектная и учебно-исследовательская деятельность в образовательном процессе

Проектная и учебно-исследовательская деятельность лежит в основе развития современного мира, является залогом общественного прогресса и важным условием индивидуального развития человека<sup>2</sup>. Специфика проектно-исследовательской деятельности, использование проектных заданий в урочной, внеурочной и воспитательной работе способствует формированию восприятия целостной картины мира, развитию межпредметных и метапредметных навыков у обучающихся. Если мы используем проектные задания на уроке, значит, у обучающихся появляется возможность изучать окружающий мир во всём его многообразии через практическую творческую деятельность. Речь может идти как о природных объектах и явлениях, так и о социальных процессах, знаках, символах, образах. В этом заключается особая ценность включения проектных заданий в том числе в традиционный классический урок в школе.

Проектные задания нацелены на помощь в освоении основ организации и осуществления проектной и учебно-исследовательской деятельности, а также приобретения опыта для работы над индивидуальным, групповыми или совместным проектами.

Важность использования проектных заданий при реализации программ по предметам обусловлена особым видом учебной деятельности школьников, направленной на формирование основ функциональной грамотности и метапредметных результатов обучения.

- Умение самостоятельно определять цели обучения, ставить и формулировать новые задачи в учёбе и познавательной деятельности, развивать мотивы и интересы своей познавательной деятельности.
- $\blacksquare$ Умение самостоятельно планировать пути достижения целей, в том числе альтернативные, осознанно выбирать наиболее эффективные способы решения учебных и познавательных задач.
- Умение соотносить свои действия с планируемыми результатами, осуществлять контроль своей деятельности в процессе достижения результата, определять способы действий в рамках предложенных условий и требований, корректировать свои действия в соответствии с изменяющейся ситуацией. Владение основами самоконтроля, самооценки, принятия решений и осуществления осознанного выбора в учебной и познавательной деятельности.

 $^1$  Методические рекомендации по организации учебной проектно-исследовательской деятельности в образовательных организациях. https://edsoo.ru/<br><sup>2</sup> Примерная рабочая программа курса внеурочной деятельности «Проектно-исследовательская деятельность...» https://edsoo.ru/

Система проектной и учебно-исследовательской деятельности на платформе «ГлобалЛаб», регулярное участие или выполнение проектных заданий поможет учащемуся более глубоко изучить интересующую его область гуманитарных или естественных наук, приобрести важные навыки:

- навык самостоятельного осмысления актуальных исследовательских или практических задач, включающий умение видеть и анализировать проблемы, которые необходимо решить, умение детально прорабатывать и реализовывать способы работы с ними, умение планировать собственную работу и самостоятельно контролировать продвижение к желаемому результату;
- навык генерирования и оформления собственных идей;
- навык уважительного отношения к чужим взглядам и идеям, оформленным в работах других людей, других авторов — владельцев интеллектуальной собственности;
- навык работы со специализированными компьютерными программами, техническими приспособлениями, библиотечными фондами и иными ресурсами, с которыми может быть связана проектно-исследовательская деятельность школьника.

#### <span id="page-3-0"></span> $1.2$ Проектные задания «ГлобалЛаб»

Проектное задание — особый тип заданий, позволяющий решать учебные задачи в формате реальной ситуации. В отличие от проекта, при инициации которого может быть сформулирована только проблема или цель, проектное задание уже содержит в себе средства и необходимые материалы.

Проектные задания нацелены:

- на формирование у обучающихся умений определять оптимальный путь для решения проблемного вопроса, прогнозировать проектный результат и оформлять его в виде реального продукта;
- на формирование и развитие у обучающихся умений максимально использовать для создания проектного продукта имеющиеся знания и освоенные способы действий, а при их недостаточности - искать и отбирать необходимые знания и методы (причем не только научные)<sup>3</sup>.

Проектное задание дает возможность достигать определенных дидактических целей:

- j, развивать навыки самостоятельной и групповой работы;
- формировать умение анализировать материал (в том числе в нестандартной ситуации);  $\blacksquare$
- <span id="page-3-1"></span>развивать творческие и рефлексивные способности обучающихся.  $\blacksquare$

### Типология проектных заданий «ГлобалЛаб»

«Проекты-исследования» - проектные задания, предполагающие доказательство или опровержение какой-либо гипотезы, проведение исследований, экспериментов, научное описание изучаемых явлений.

<sup>&</sup>lt;sup>3</sup> Методические рекомендации по организации учебной проектно-исследовательской деятельности в образовательных организациях. https://ed $soo.ru/$ 

- «Проекты-коллекции/антологии» в проектных заданиях дается описание одного из объектов, относящийся к определённой группе. Например: виртуальная коллекция/антология/энциклопедия определённых процессов и событий.
- «Социологические исследования/опросы общественного мнения» проектные задания посвящены изучению мнения участников по какому-либо вопросу, в том числе разных возрастных групп, с учетом места проживания участников.
- «Проекты-практикумы» проектные задания в формате практических работ с определённым алгоритмом выполнения. К ним могут быть добавлены дополнительные материалы, например статистические данные, статьи и т. д.
- «Проекты-наблюдения» краудсорсинговые проектные задания, позволяющие анализировать данные географически распределённых участников, помогающие представить целостную картину о природных явлениях в зависимости от региона.
- «Творческие проекты» проектные задания, результатом выполнения которых является собственный творческий продукт, например сочиненные хокку, рисунки на исторические темы, поделки из природных материалов или вторсырья и т. п.
- «Проекты-тренажёры» предназначены для изучения или отработки пройденного учебного материала.
- «Проекты для самопроверки» направлен на формирование у учащегося учебной самостоятельности, развитие навыков самоконтроля, саморегуляции, самостоятельное формирование траекторий развития. Разработан на основе тестов по повторению определенных тем учебных предметов с возможностью анализа своих результатов и сравнения с результатами других участников. В части таких проектных заданий участникам предлагается самостоятельно создать тест по изучаемой теме
- «Проекты лабораторные/практические работы» является цифровым ресурсом для решения задач, связанных с выполнением программных лабораторных/практических работ. При выполнении проектных заданий учащиеся получают дополнительные возможности по формированию выводов, основанных на анализе результатов всех участников.

#### <span id="page-4-0"></span>**Как устроено проектное задание**

Проектные задания имеют единую структуру, что обеспечивает универсальный методический подход к организации проектной и учебно-исследовательской деятельности. Рассмотрим структуру проектного задания.

Каждое проектное задание содержит рабочее меню, в котором размещены обязательные для проектного задания разделы.

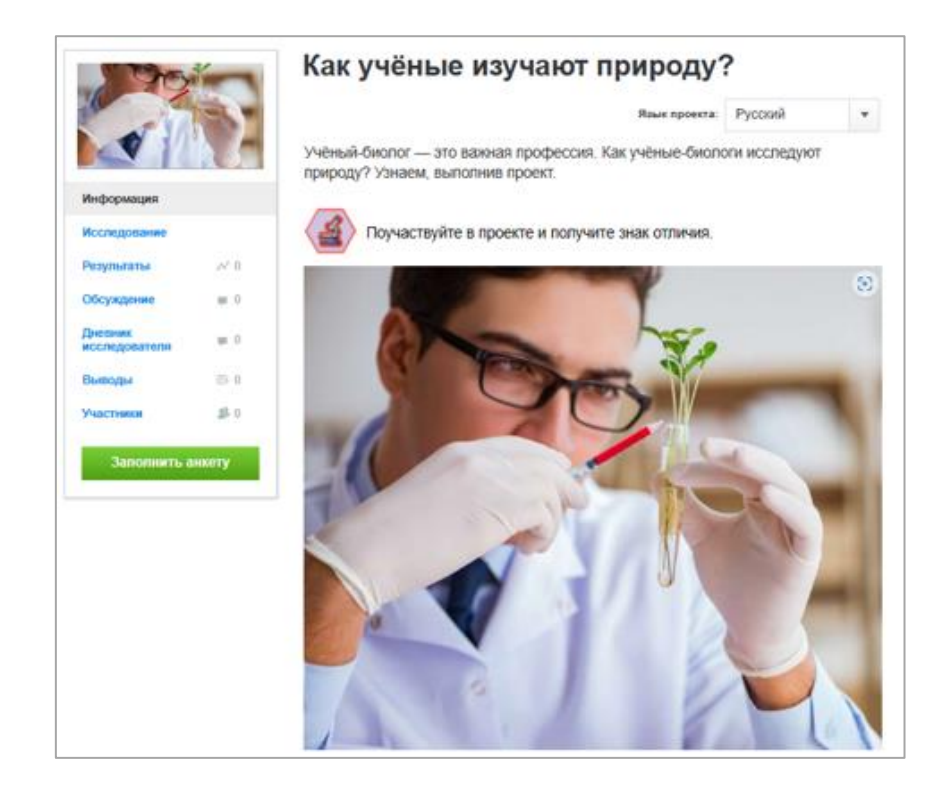

**ИНФОРМАЦИЯ** — аннотация проектного задания и его развернутое описание.

**ИССЛЕДОВАНИЕ** — раздел, в котором:

- сформулирована *цель* выполнения проектного задания;
- сформулирована *гипотеза* (при необходимости);
- дан протокол проведения исследования важная часть раздела, в котором пошагово описано всё, что необходимо сделать участнику исследования (инструкция к выполнению проектного задания);
- дан *перечень оборудования,* необходимого для выполнения проектного задания;
- дано *обоснование совместного выполнения* задания (имеется в виду, что для достижения определенного результата требуется получить данные от некоторого числа участников и далее есть возможность учиться анализировать такие данные как прообраз больших данных);
- описание *техники безопасности,* если в этом есть необходимость.

#### **РЕЗУЛЬТАТЫ** — раздел, в котором *собираются данные* отдельных участников.

Данные представляются (визуализируются) с помощью специальных интерактивных виджетов (карт, графиков, списков текстов, галерей фотографий и видеороликов, списков всех исследовательских анкет). Все виджеты можно гибко настраивать под конкретные задачи, данные в них добавляются в режиме реального времени при каждом новом выполнении проектного задания.

**ОБСУЖДЕНИЕ** — раздел, в котором участники могут сформулировать свое мнение о результатах исследования и обсудить их с другими его участниками.

Фиксация своего мнения и рефлексия в письменном виде позволяют достигать определенных групп метапредметных результатов, например в области овладения универсальными учебными коммуникативными действиями (определять задачу коммуникации и в соответствии с ней отбирать речевые средства, создавать письменные клишированные и оригинальные тексты с использованием необходимых речевых средств)

**ДНЕВНИК ИССЛЕДОВАТЕЛЯ** —личный блог автора проектного задания.

**ВЫВОДЫ** — раздел, в котором каждый участник проектного задания *формулирует выводы*, проанализировав все собранные в ходе исследования данные.

**МЕДИАТЕКА** — раздел, в котором размещены *дополнительные материалы*, помогающие выполнить исследование.

**УЧАСТНИКИ** — раздел, в котором собрана статистика по географическому распределению участников.

Меню проектного задания заканчивается специальной кнопкой *«Заполнить анкету»*, которая откроет *форму для ввода собранных согласно протоколу исследования данных (анкету исследования)*. Также перейти к заполнению анкеты исследования можно после того, как будет полностью прочитан раздел «*Исследование»*.

В **АНКЕТУ ИССЛЕДОВАНИЯ** могут быть внесены данные разного типа:

- .<br>Перетащите маркер на карте, чтобы указать местоположение более точно **Meuseneeno** Лобня Пушкино Фрязино E - Щёлково Долгопрудный Мытиши лосино<br>Петровск Химки **Красногорск**  $EV$ Балашиха Москва е: 55°48.408'с. ш., 37°34.055'в. д<sub>.Люберцы</sub>
- 

▪ Местоположение (отмечается на интерактивной карте);

▪ Короткий текст (строка);

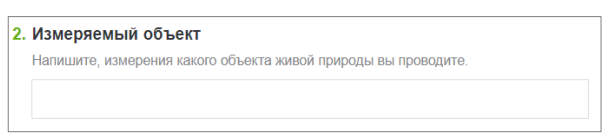

▪ Многострочный текст (описание объекта, ход исследования, эссе);

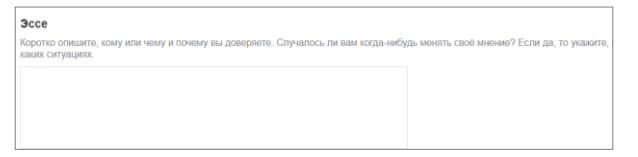

Дата (в календарном формате);

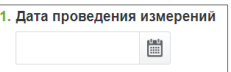

▪ Выбор вариантов ответа (единичный и множественный, ввод своего варианта ответа);

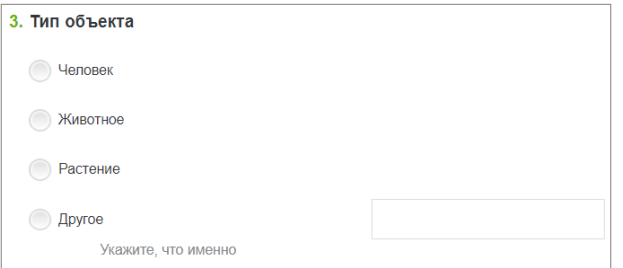

▪ Число (в разных единицах измерения: скорость, расстояние/длина, площадь, температура, объем; просто количество объектов);

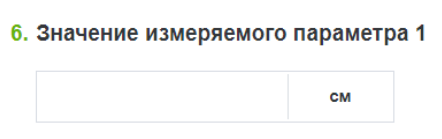

▪ Изображение;

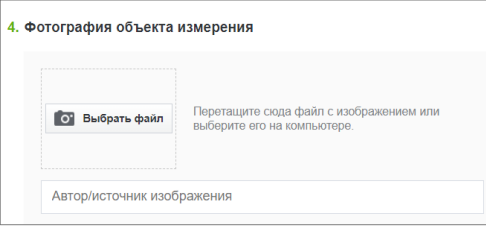

#### ▪ Запись звука;

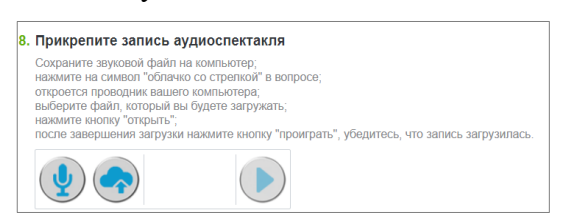

▪ Видео;

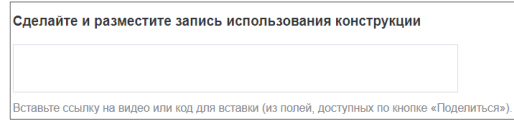

▪ Данные с датчиков;

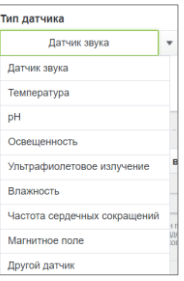

Фигуры на карте (траектория движения, выделение области на карте, метки на карте).

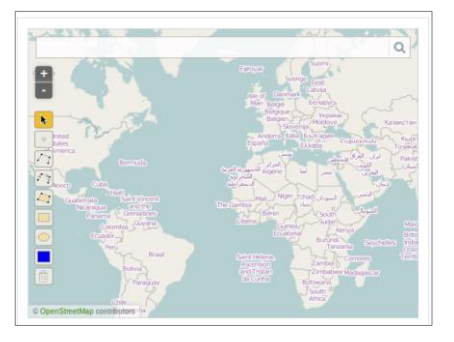

В каждом проектном задании используются конкретные форматы сбора данных в зависимости от поставленной цели.

Выполнение учащимися готовых проектных заданиях необходимо для понимания того, что может являться проектом или исследованием. «ГлобалЛаб» позволяет реализовать такую деятельность на разных уровнях, начиная с самого простого – участия в готовом проектном задании и заканчивая созданием собственного проекта.

Уровень 1 (начальный): учащиеся работают с готовыми проектными заданиями, заполняют анкету и двигаются в соответствии с протоколом исследования.

Уровень 2 (средний): учащиеся работают с готовыми проектными заданиями, заполняют анкеты, формулируют выводы по результатам всех участников и принимают участие в обсуждении.

Уровень 3 (высокий): учащиеся самостоятельно заполняют карточку проекта, создают протокол исследования, разрабатывают анкету, обрабатывают полученные результаты и формулируют выводы.

# **Место проектных заданий в урочной деятельности 2**

<span id="page-8-0"></span>Проектные задания предназначены для организации проектной и учебно-исследовательской деятельности, как одной из форм организации учебного процесса и позволяют систематизировать полученные знания при изучении курса.

Использование проектных заданий при реализации программы по предмету способствует формированию основ функциональной грамотности и определенных умений, как предметных, так и метапредметных:

- владение предметными знаниями и способами действий, их грамотный отбор и обоснованное использование:
- самостоятельный поиск информации, отбор и интерпретация информации, приобретение  $\bullet$ знания и применение его для решения проблемы;
- взаимодействие с другими участниками, развитие коммуникативных и исследовательских навыков;
- самостоятельное планирование и управление собственной учебной деятельностью, умение корректировать свои действия в соответствии с изменяющейся ситуацией;
- владение основами самоконтроля, самооценки, принятия решений и осуществления осознанного выбора в учебной и познавательной деятельности.

Выполнение проектных и исследовательских заданий является одним из мотивирующих средств формирования и развития у обучающихся научного способа познания и критического мышления, устойчивого познавательного интереса, готовности к саморазвитию и самообразованию, что коррелирует с системно-деятельностным подходом как главным условием реализации требования ФГОС к комплексным результатам общего образования.

Проектные задания могут быть использованы в традиционной классно-урочной системе как мотивирующий или результирующий этап урока, в качестве домашнего задания; в качестве проектов во внеурочной деятельности; как элемент построения индивидуальной траектории ученика; при организации альтернативных форм обучения (дистанционное, «смешанное», «перевернутый класс») и для самостоятельного применения.

#### <span id="page-9-0"></span>Возможности использования проектных заданий на уроке

Использование в рамках урочного времени различных видов исследовательских и проектных заданий чрезвычайно важно для повышения мотивации учащихся к обучению, для достижения ими высокого уровня интеллектуального развития, для развития способности к самообучению и самообразованию. Рассмотрим варианты использования готовых проектных заланий:

- на каком этапе урока или во внеурочной деятельности применимы проектные задания;
- как выбрать наиболее подходящий формат в зависимости от возраста;  $\blacksquare$
- $\blacksquare$ как распределить роли;
- как реализовать работу в индивидуальном порядке, групповую работу;
- как задействовать сетевое взаимодействие и дистанционное обучение

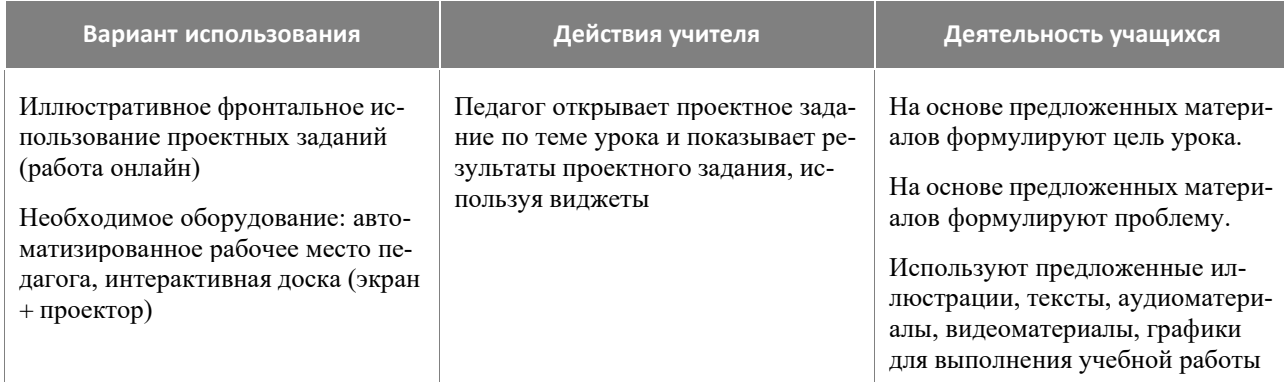

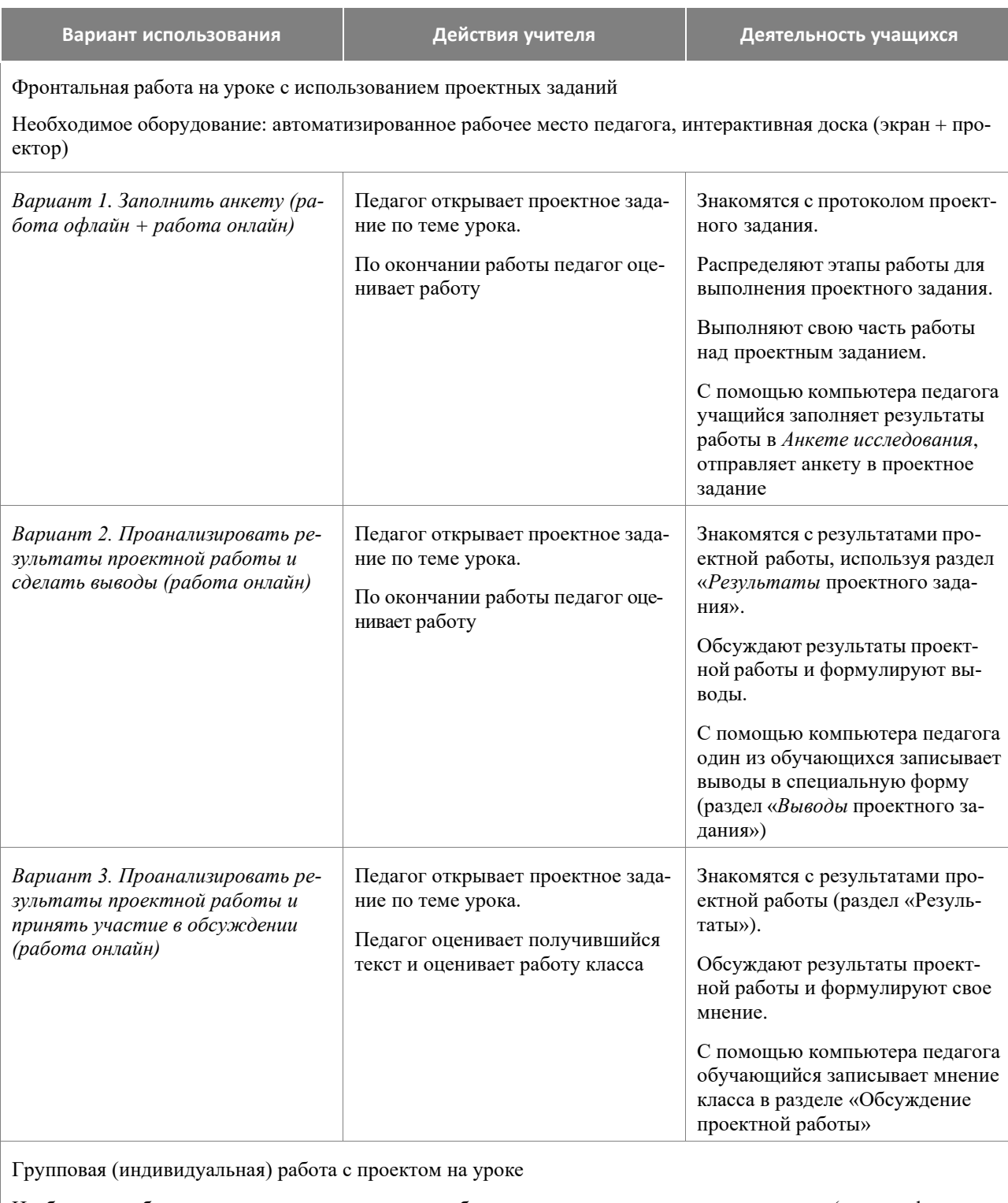

Необходимое оборудование: автоматизированное рабочее место педагога, интерактивная доска (вариант фронтальной работы), компьютерный класс/мобильный класс/использование мобильных устройств обучающихся

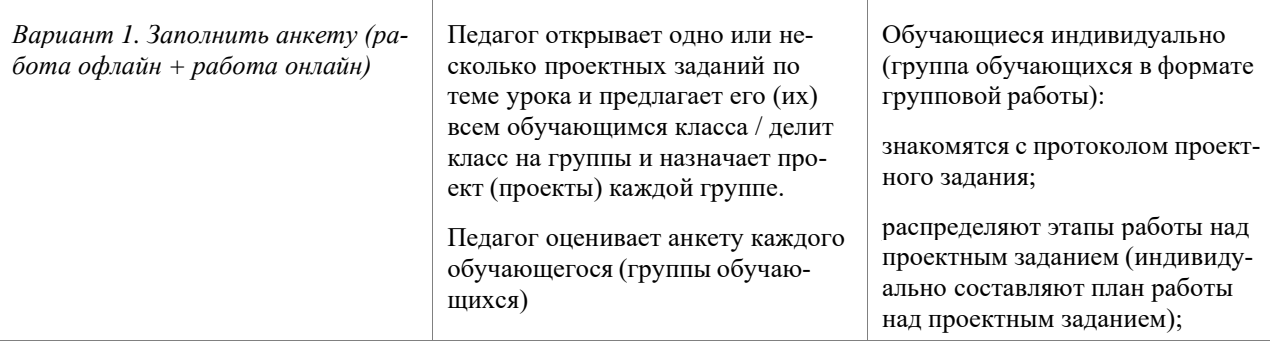

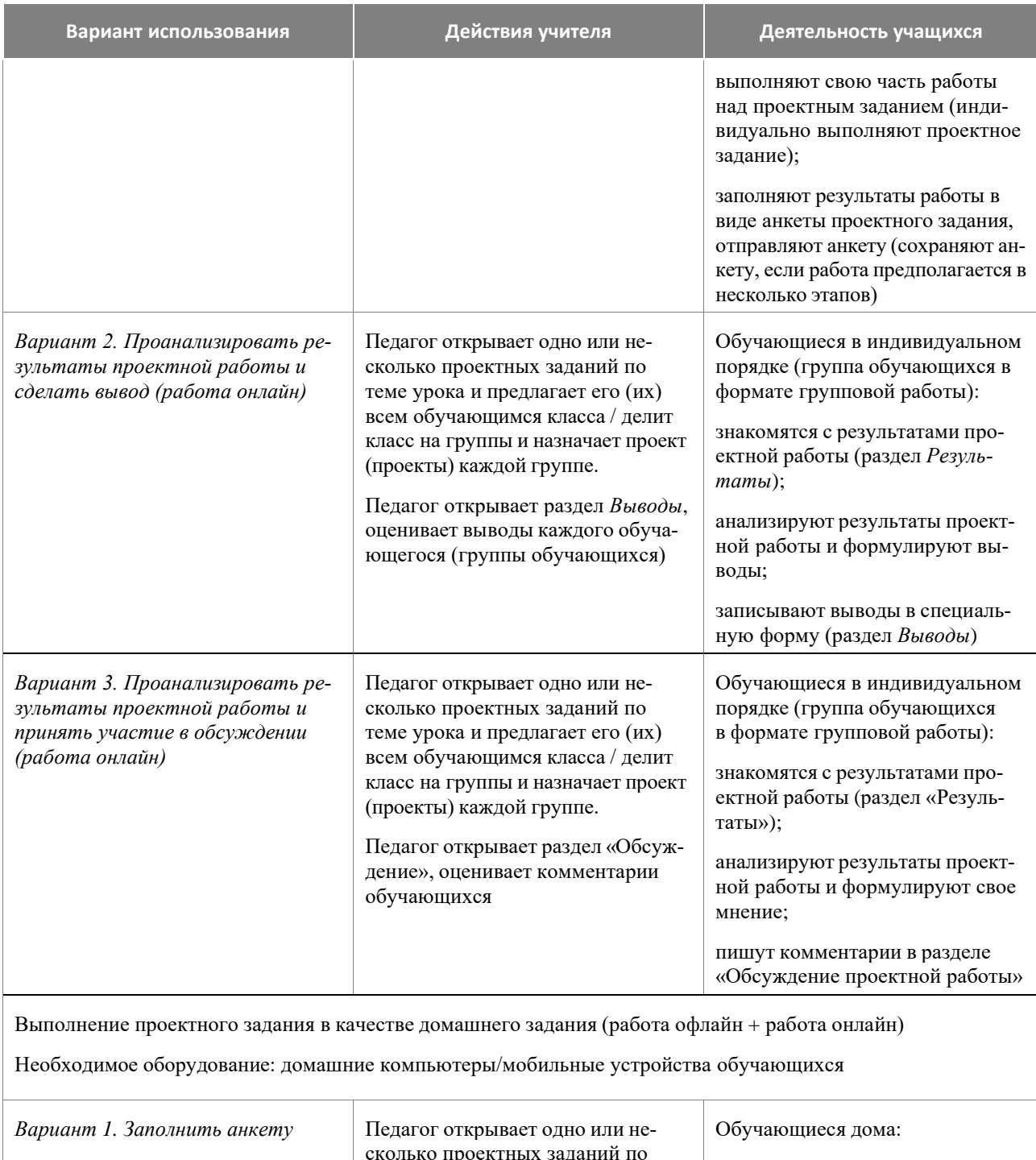

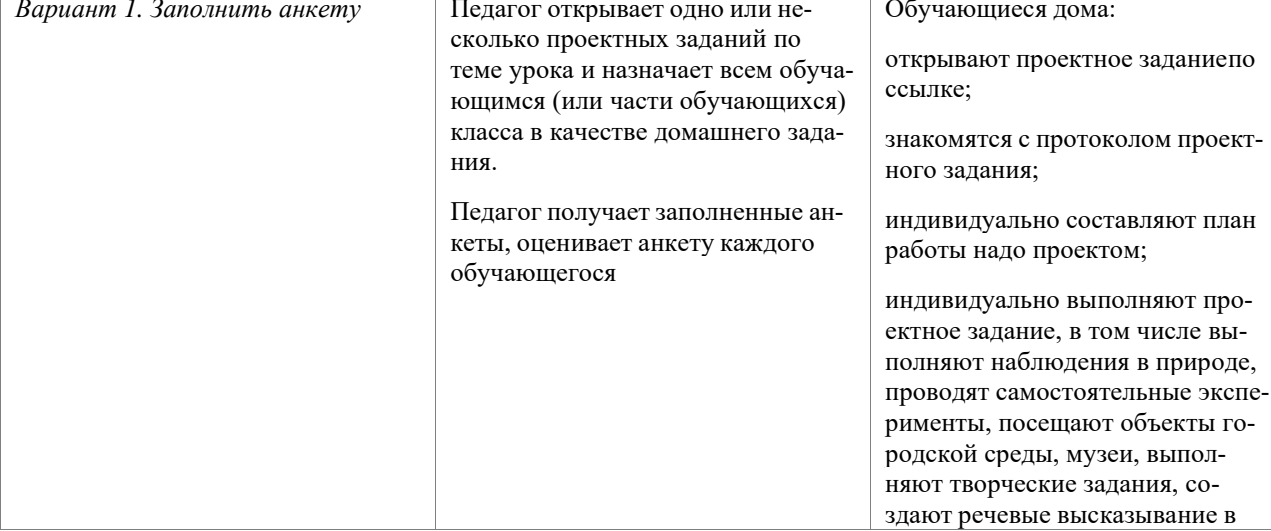

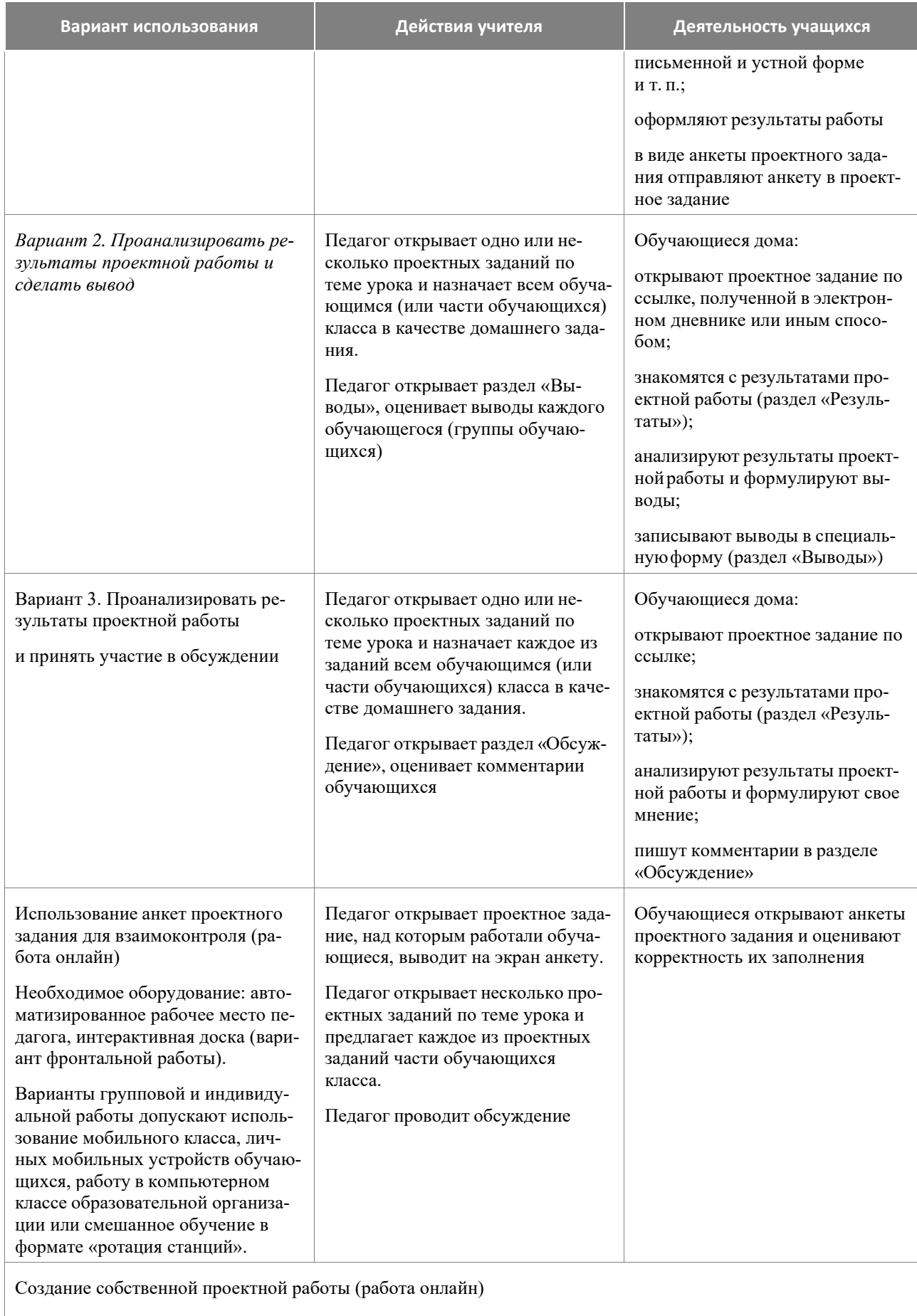

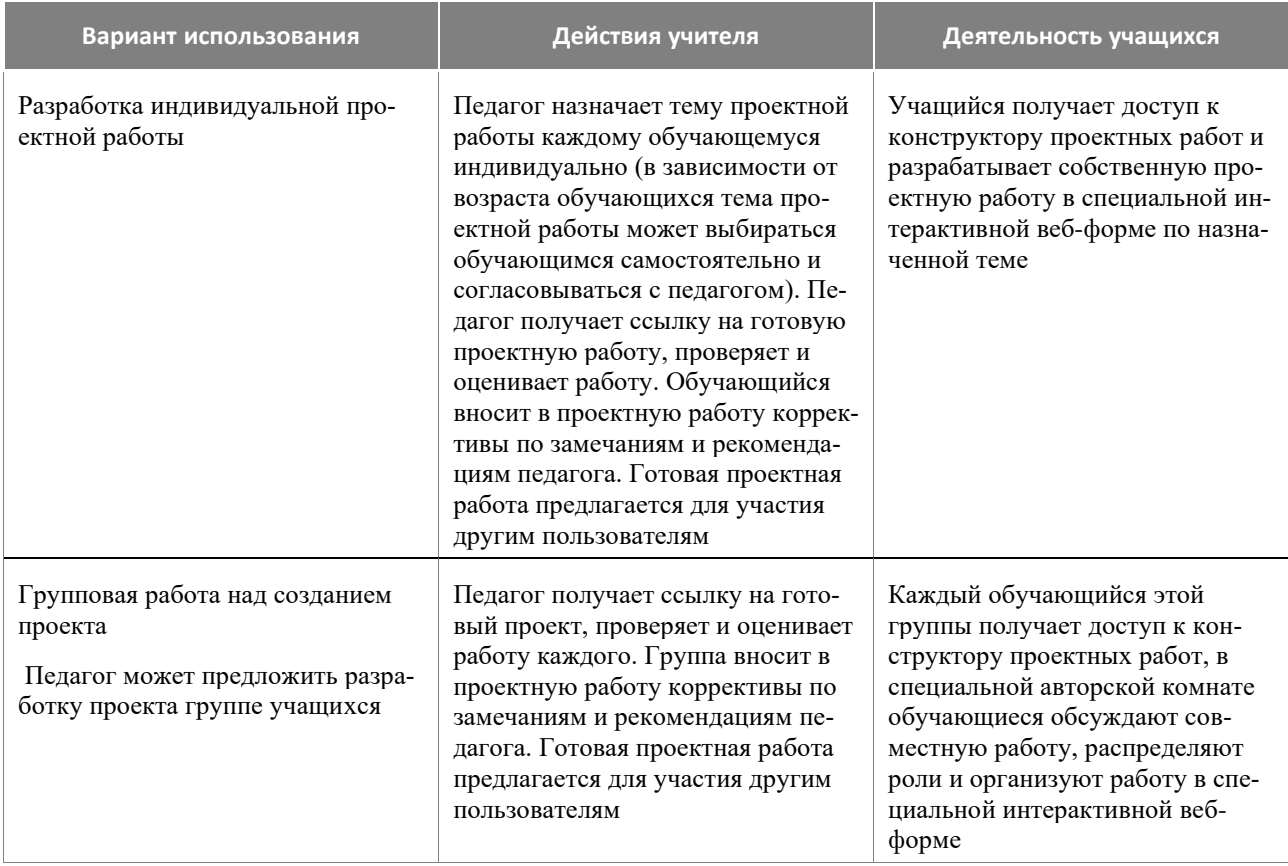

#### <span id="page-13-0"></span>**Проектные задания в структуре комбинированного урока**

*На этапе мотивации* осуществляется выработка на личностно значимом уровне внутренней готовности обучающегося к выполнению требований учебной деятельности и пробуждение познавательной активности (познавательного интереса) обучающегося. Работа с проектным заданием на данном этапе урока способствует осмыслению личностных целей обучающихся в учебной деятельности.

Элементы проектного задания, работа с которыми обеспечат достижение означенных выше целей: гипотеза (в качестве проблемного вопроса или проблемной ситуации); инфографика в разделе «Результаты» (демонстрация противоречий или географических различий).

Организация работы с элементами проектного задания на этапе мотивации будет способствовать формированию: потребности в самовыражении и самореализации; позитивной моральной самооценки и моральных чувств; умения передавать информацию интонацией; умения слушать; планировать учебное сотрудничество и др.

*На этапе первичного усвоения нового знания и первичной проверки понимания нового знания* учитель организует поиск информации, её сравнение, выявление ключевых признаков изучаемых объектов и установление закономерностей.

Элементы проектного задания, рекомендуемые для использования на данном этапе: протокол исследований и анкета проекта. Эти элементы могут помочь алгоритмизировать процесс изучения нового знания.

*На этапе закрепления знаний* обучающимся предлагается проектное задание, оперирующее понятиями нового учебного материала.

*На этапе решения практических задач* для формирования проектной или исследовательской компетенции целесообразно использовать тест (при его наличии)*.* Для формирования компетенций функциональной грамотности и установления межпредметных связей учитель может предложить обучающимся работу с межпредметным проектным заданием.

В рамках урочной деятельности учебное время, которое может быть специально выделено на осуществление полноценной исследовательской или проектной работы в классе, ограничено. В этих условиях оптимальным является использование учебных исследовательских и проектных заданий на этапе выполнения домашнего задания. Проектное задание учитель может рассматривать как вариант краткосрочной (к следующему уроку) или долгосрочной (на продолжительный период, например, на 1 месяц) домашней работы. Домашнее задание может быть как индивидуальным, так и групповым. Задание может быть дифференцированным и/или опережающим, если это позволяет подготовленность класса или отдельных обучающихся. Учащимся может быть представлен выбор при выполнении домашнего задания. Важно не то, что все должны выполнить однои то же задание; важно достижение поставленной учебной задачи, формирование положительного отношения к её выполнению, поддержание интереса, развитие поисковых умений. Все предложенные проектные задания имеет чёткую структуру, поэтому очень хорошо подходят для выработки алгоритма выполнения домашнего задания в таком формате.

Проектное задание, итогом разработки которого может быть некий «продукт» (текст, схема, словарь, альбом и др.), созданный детьми, имеет право на существование как в пространстве цифровой образовательной среды «ГлобалЛаб», так и в учебном пространстве школы (самостоятельно). Обучающиеся используют материалы любого проектного задания в качестве полноценной разработки (проектной или исследовательской) и с этим «продуктом» участвуют в школьных научно-исследовательских мероприятиях.

Урок может быть построен в *технологии «Перевернутый класс»*, в которую достаточно легко встраиваются проектные задания «ГлобалЛаб». Домашнее задание в данной технологии дается опережающее и носит характер сбора информации для дальнейшего его применения при решении учебных задач на уроке. Поиск информации может осуществляться, систематизироваться и обобщатся через Анкету проектного задания. Учитель выполняет роль консультанта в данном процессе.

Проектное задание может быть использовано в качестве инструмента для *контроля и оценки* успешности обучающихся в освоении учебного содержания предмета.

#### <span id="page-14-0"></span>**Проектные задания в курсе учебного предмета «Биология» в ходе урока-исследования**

Для понимания ключевых особенностей урока, который строится по законам учебного исследования, обратимся к понятию исследование.

«Исследование – это работа, которая носит *теоретический* характер и нацелена на получение знания о том, что обучающемуся неизвестно или мало известно, на открытие теоретических возможностей для решения познавательной проблемы» *(Источник: Методические рекомендации по организации учебной проектно-исследовательской деятельности в образовательных организациях. URL: [https://edsoo.ru\)](https://edsoo.ru/).*

Урок-исследование – это деятельность обучающихся и учителя, связанная с решением школьниками исследовательской задачи, ограниченная временными рамками урока и предполагающая наличие основных этапов учебного исследования:

- постановка проблемы;
- поиск информации, раскрывающей суть данной проблематики;
- подбор методов и приёмов для проведения исследования;
- обработка полученных результатов, их анализ и обобщение, формулирование выводов.

Роль учителя на данном уроке – фасилитатор<sup>4</sup>, тьютор<sup>5</sup>. Ведущей ценностью урока-исследования является ценность совместного (обучающийся и учитель) процесса движения к Истине.

Работа над любым из проектных заданий — это тренировка самоорганизациии самоконтроля личности. Работа с инструктивными материалами, грамотное использование ссылок в качестве подсказок выбора нужного действия, анализ собранных материалов через вопросы анкеты и др.

Таким образом, использование проектных заданий «ГлобалЛаб» обеспечивает достижение не только планируемых предметных, но и метапредметных результатов.

## <span id="page-15-0"></span>Проектное задание для формирования универсальных учебных действий и компетенций функциональной грамотности

Овладение базовыми логическими действиями. Выполнение проектов «ГлобалЛаб» предполагает самостоятельное решение разных типов задач, например, осуществлять логические операции: анализ, синтез, классификация, обобщение, рассуждение, установление причинно-следственных связей. Решение проектных заданий способствует развитию логических операций.

Овладение базовыми исследовательскими действиями. Работа с проектными заданиями способствует формированию умений определять разрыв между реальным и желательным состоянием ситуации, формулировать выводы и подкреплять их доказательствами на основе жизненного опыта или какого-либо примера; учит использовать вопросы в качестве инструмента познания; формировать гипотезу и искать доказательства, подтверждающие или опровергающие её; оценивать актуальность информации, прогнозировать возможное развитие событий, процессов.

Овладение умениями работать с информацией. Каждое проектное задание предполагает выполнение различных видов учебных действий с информацией: выбирать, анализировать, интерпретировать, систематизировать, обобщать, трансформировать (преобразовывать). Работать обучающимся приходится с информацией: текстовой, графической, картографической, статистической. Добывать информацию в ходе наблюдений и экспериментов, прослушивания аудиофайлов и просматривание видеоматериалов.

Общение и совместная деятельность. Работу с проектным заданием предполагает различные формы коммуникации: парная, групповая, дистанционная (взаимодействие с партнерами по проектному заданию) в цифровой образовательной среде «ГлобалЛаб». Это обеспечивает развитие умений устанавливать рабочие отношения, эффективно сотрудничать и договариваться.

Самоорганизация. Выполнение проекта укрепляет самодисциплину и учит самоорганизации. Если самодисциплина отвечает за то, что все команды будут выполнены, то самоорганизация - это умение выбрать команды и создать собственную оптимальную систему достижения цели.

Самоконтроль. Это умение человека регулярно вести наблюдения и при необходимости вносить корректировку в организацию самостоятельного процесса познания себя и мира. Работа с проектными заданиями помогает в формировании этого умения. Протокол исследований в каждом проектном задании - образец программы изучения, исследования или самопознания.

Эмоциональный интеллект. Эмоциональный интеллект - это способность распознавать эмоции, намерения, мотивацию, желания свои и других людей и управлять этим. Эта способность обеспечивает человеку наилучшую адаптацию к условиям, в которых он живет (работа,

<sup>4</sup> Человек, обеспечивающий успешную групповую коммуникацию.

<sup>&</sup>lt;sup>5</sup> Педагогический работник, работающий в ситуации неопределённости, когда познавательный запрос ещё не сформирован.

семья, общество). Ряд проектных заданий предоставляют обучающимся возможность попробовать поставить себя на место другого человека, попытаться понять его мотивы и намерения, осознанно относиться к другому человеку и его мнению, а также признавать право на ошибку как свое, так и другого человека.

#### <span id="page-16-0"></span>Оценка проектных заданий

Для характеристики оценочной деятельности обучающихся при работе с проектными заданиями «ГлобалЛаб» воспользуемся некоторыми формулировками обновлённого ФГОС **OOO:** 

«31.3. Система оценки достижения планируемых результатов освоения программы основного общего образования, в том числе адаптированной, должна:

 $\leq$ ... $\geq$ 

обеспечивать комплексный подход к оценке результатов освоения программы основного общего образования, позволяющий осуществлять оценку предметных и метапредметных результатов;

предусматривать оценку и учет результатов использования разнообразных методов и форм обучения, взаимно дополняющих друг друга, в том числе проектов, практических, командных, исследовательских, творческих работ, самоанализа и самооценки, взаимооценки, наблюдения, испытаний (тестов), динамических показателей освоения навыков и знаний, в том числе формируемых с использованием цифровых технологий;

#### $\langle \ldots \rangle$ .

Каждое проектное задание «ГлобалЛаб» включает элемент для осуществления рефлексии или самооценки. Для выполнения оценочных действий обучающемуся предлагают оценочно отнестись либо к процессу выполнения проектного задания; либо к результату и сопоставить его с целью или гипотезой, сформулированной в начале работы; либо оценить свою роль в решении проектного задания. Обучающийся учится оценочному отношению к различным сторонам работы с проектными заданиями.

Работа над выполнением проектного задания нацелена на формирование определённых умений - как предметных, так и метапредметных. Проектное задание может быть рассмотрено и как инструмент оценки учебных достижений обучающихся. Критерии, рекомендуемые для организации оценочной деятельности обучающихся при работе с проектными заданиями «ГлобалЛаб»:

1. Владение предметными знаниями и способами действий, их грамотный отбор и обоснованное использование.

2. Самостоятельный поиск информации, приобретение знания и применение его для решения проблемы.

3. Самостоятельное планирование и управление собственной учебной деятельностью.

4. Конструктивный диалог для решения проектного задания.

По каждому критерию учитель и обучающийся может оценить уровень сформированности проектных и исследовательских компетенций.

Перечислим умения, характеризующие проектные и исследовательские компетенции:

- определение проблемы, формулирование цели и задач исследования;
- формулирование гипотезы и определение плана исследования;  $\blacksquare$
- использование процедурных знаний (проведение наблюдения, опыта, эксперимента и т.д.);
- способность и готовность учащегося самостоятельно осваивать и получать новые знания;
- предложение путей решения проблемы и поиска наиболее рациональных вариантов исследования;
- работа с различными источниками информации по теме исследования;
- работа с простейшими приборами.

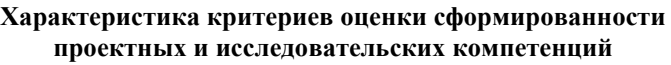

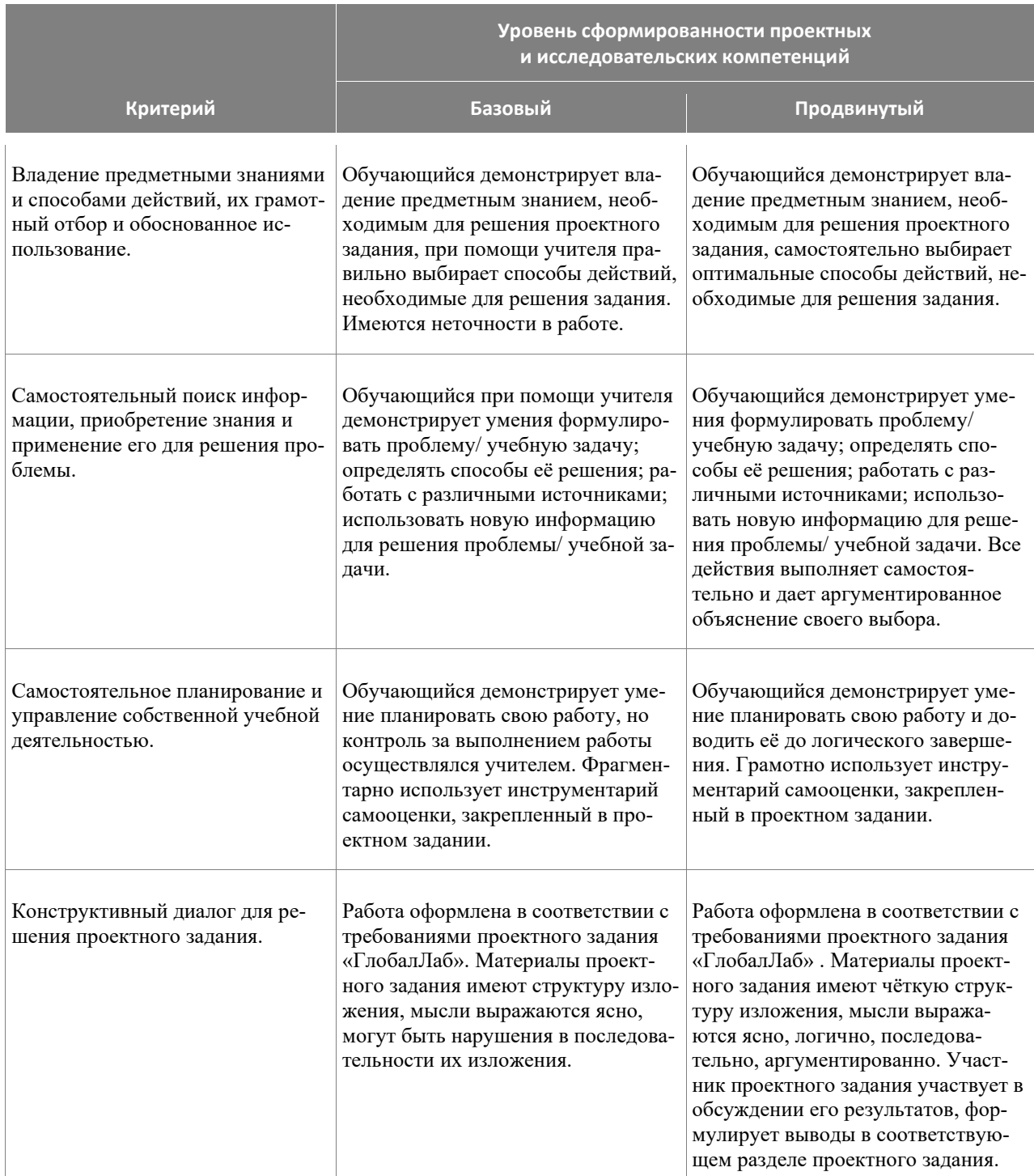

# Проектные задания в структуре рабочей программы учителя

и в учебном процессе

<span id="page-18-0"></span>Основная цель комплектов проектных заданий, представленных на платформе «ГлобалЛаб», — обеспечение учителя инструментами формирования основ проектной деятельности, что является одним из существенных требований ФГОС и четко обозначено в методических рекомендациях Министерство просвещения России о введении ФГОС-2021. «В обновленных ФГОС НОО и ООО остается неизменным положение, обусловливающее использование проектной деятельности для достижения комплексных образовательных результатов» $^6$ .

Важность использования проектных заданий при реализации программ по предметам обусловлена особым видом учебной деятельности учащихся, направленной в первую очередь на формирование основ функциональной грамотности и достижения метапредметных результатов обучения, сформированность которых оценивается через выполнение обучающимися индивидуальных и/или групповых проектов и исследований. При этом надо иметь в виду, что вклад проектных заданий в достижение предметных результатов тоже достаточно велик.

Задача проектных заданий в том, чтобы дать учителю инструмент реализации одной из форм учебной деятельности, место и цель использования которой в конкретном курсе и на конкретном уроке определяются учителем при формировании своей рабочей программы, независимо от того, какой линией учебников обеспечивается изучение предмета.

#### <span id="page-18-1"></span>«Проектные задания. Биология. 6 класс»  $3.1$ в структуре рабочей программы учителя

«ГлобалЛаб» предлагает универсальный цифровой инструмент – проектные задания, который позволяет педагогу решать широкий спектр профессиональных педагогических задач. ФГОС ООО:

«35.2. В целях обеспечения реализации программы основного общего образования в Opганизации для участников образовательных отношений должны создаваться условия, обеспечивающие возможность:

 $\langle \cdot, \cdot \rangle$ 

индивидуализации процесса образования посредством проектирования и реализации индивидуальных учебных планов, обеспечения эффективной самостоятельной работы обучающихся при поддержке педагогических работников;

формирования у обучающихся опыта самостоятельной образовательной, общественной, проектной, учебно-исследовательской, спортивно-оздоровительной и творческой деятельности:

 $\langle \ldots \rangle$ .

<sup>&</sup>lt;sup>6</sup> Информационно-методическое письмо о введении федеральных государственных образовательных стандартов начального общего и основного общего образования, Министерство просвещения России от 15.02.2022 N АЗ-113/03

Проектные задания по биологии в полной мере обеспечивают реализацию обозначенных в документах условий и целей. Каждое отдельное проектное задание (или комплект проектных заданий) предназначено (предназначен) для организации проектной и учебно-исследовательской деятельности как одной из форм учебной работы в каждом классе, способно обеспечить индивидуализацию образовательного процесса, а также формирование опыта самостоятельной проектной или учебно-исследовательской деятельности.

Одним из важнейших учебных действий при решении каждого проектного задания является поиск актуальной информации в различных источниках, одним из источников будет являться само проектное задание. Модель краудсорсинга, которая реализуется в цифровой образовательной среде «ГлобалЛаб», позволяет оперировать не только индивидуально подобранной информацией, но и воспользоваться материалами партнеров по проектному заданию. Цифровые виджеты демонстрируют разнообразие форм представления, сравнения, систематизации и обобщения информации. Еще одно важное умение, формируемое у обучающихся при работе с проектным заданием, – интерпретация графических и текстовых данных (компетенция функциональной грамотности).

Следует отметить, что есть проектные задания, которые носят комплексный характер, и в процессе их разработки обучающиеся осуществляют поиск нужной информации, её творчески перерабатывают и создают авторский продукт.

Варианты использования проектных заданий при изучении предмета «Биология» и возможность включения их в рабочую программу учителя представлены в таблице «Примерное тематическое планирование учебного курса «Биология. 6 класс» на основе примерной рабочей программы ООО с указанием проектных заданий».

## <span id="page-19-0"></span>**Предметные результаты 6 класс**

- характеризовать ботанику как биологическую науку, её разделы и связи с другими науками и техникой;
- приводить примеры вклада российских (в том числе В. В. Докучаев, К. А. Тимирязев, С. Г. Навашин) и зарубежных учёных (в том числе Р. Гук, М. Мальпиги) в развитие наук о растениях;
- применять биологические термины и понятия (в том числе: ботаника, растительная клетка, растительная ткань, органы растений, система органов растения: корень, побег почка, лист, видоизменённые органы, цветок, плод, семя, растительный организм, минеральное питание, фотосинтез, дыхание, рост, развитие, размножение, клон, раздражимость) в соответствии с поставленной задачей и в контексте;
- описывать строение и жизнедеятельность растительного организма (на примере покрытосеменных или цветковых): поглощение воды и минеральное питание, фотосинтез, дыхание, транспорт веществ, рост, размножение, развитие; связь строения вегетативных и генеративных органов растений с их функциями;
- различать и описывать живые и гербарные экземпляры растений по заданному плану, части растений по изображениям, схемам, моделям, муляжам, рельефным таблицам;
- характеризовать признаки растений, уровни организации растительного организма, части растений: клетки, ткани, органы, системы органов, организм;
- сравнивать растительные ткани и органы растений между собой;
- выполнять практические и лабораторные работы по морфологии и физиологии растений, в том числе работы с микроскопом с постоянными (фиксированными) и временными микропрепаратами, исследовательские работы с использованием приборов и инструментов цифровой лаборатории;
- характеризовать процессы жизнедеятельности растений: поглощение воды и минеральное питание, фотосинтез, дыхание, рост, развитие, способы естественного и искусственного вегетативного размножения; семенное размножение (на примере покрытосеменных, или цветковых);
- выявлять причинно-следственные связи между строением и функциями тканей и органов растений, строением и жизнедеятельностью растений;
- классифицировать растения и их части по разным основаниям;
- объяснять роль растений в природе и жизни человека: значение фотосинтеза в природе и в жизни человека; биологическое и хозяйственное значение видоизменённых побегов; хозяйственное значение вегетативного размножения;
- применять полученные знания для выращивания и размножения культурных растений;  $\bullet$
- использовать методы биологии: проводить наблюдения за растениями, описывать растения и их части, ставить простейшие биологические опыты и эксперименты;
- соблюдать правила безопасного труда при работе с учебным и лабораторным оборудованием, химической посудой в соответствии с инструкциями на уроке и во внеурочной деятельности:
- демонстрировать на конкретных примерах связь знаний биологии со знаниями по математике, географии, технологии, предметов гуманитарного цикла, различными видами искусства;2
- владеть приёмами работы с биологической информацией: формулировать основания для извлечения и обобщения информации из двух источников; преобразовывать информацию из одной знаковой системы в другую;
- <span id="page-20-0"></span>создавать письменные и устные сообщения, грамотно используя понятийный аппарат изучаемого раздела биологии.

# Примерное тематическое планирование учебного курса «Биология. 6 класс» на основе примерной рабочей программы ООО с указанием проектных заданий

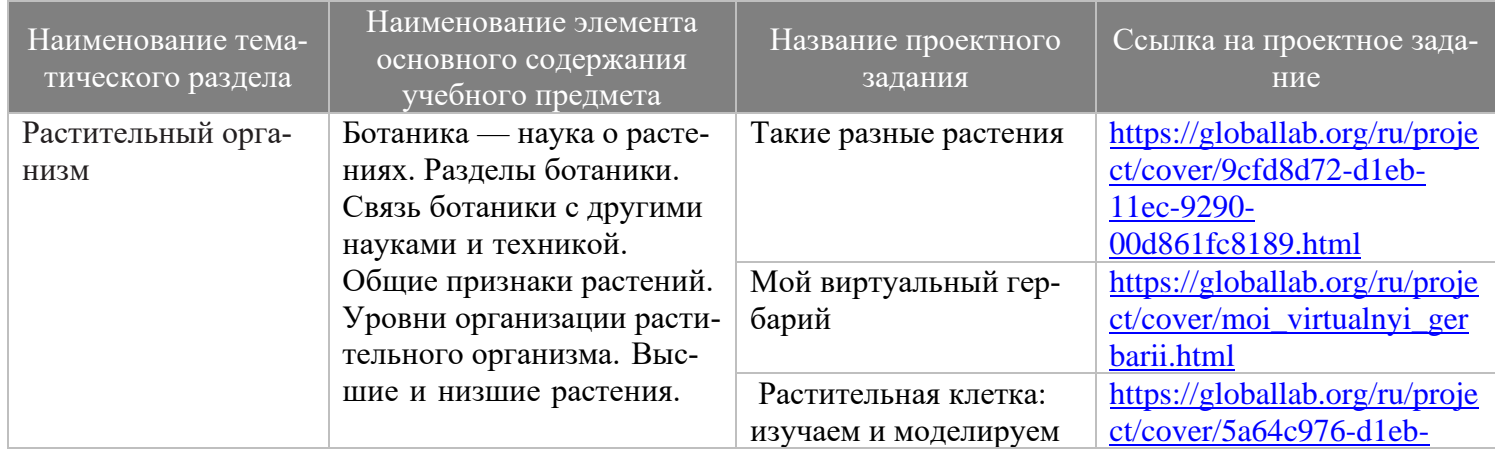

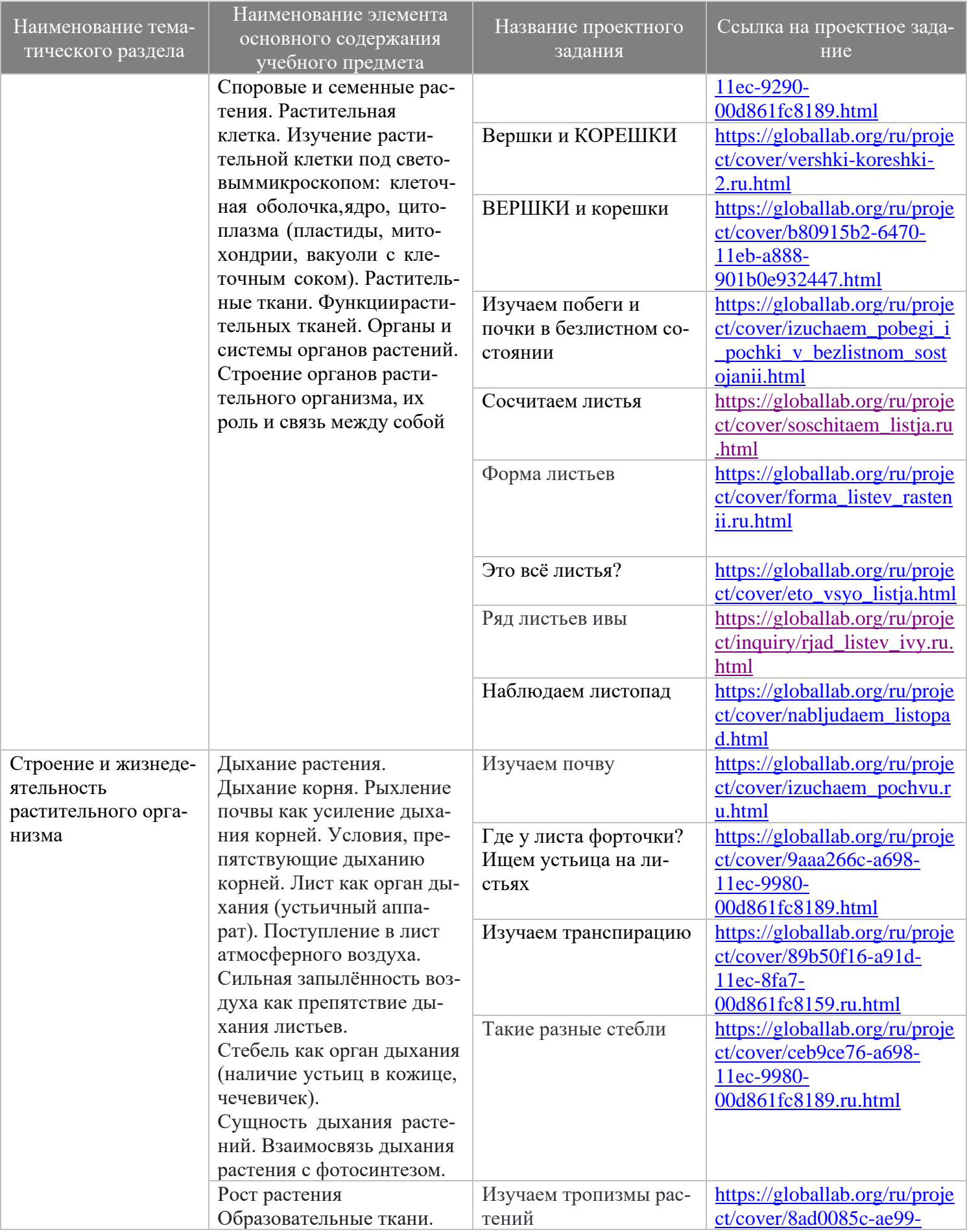

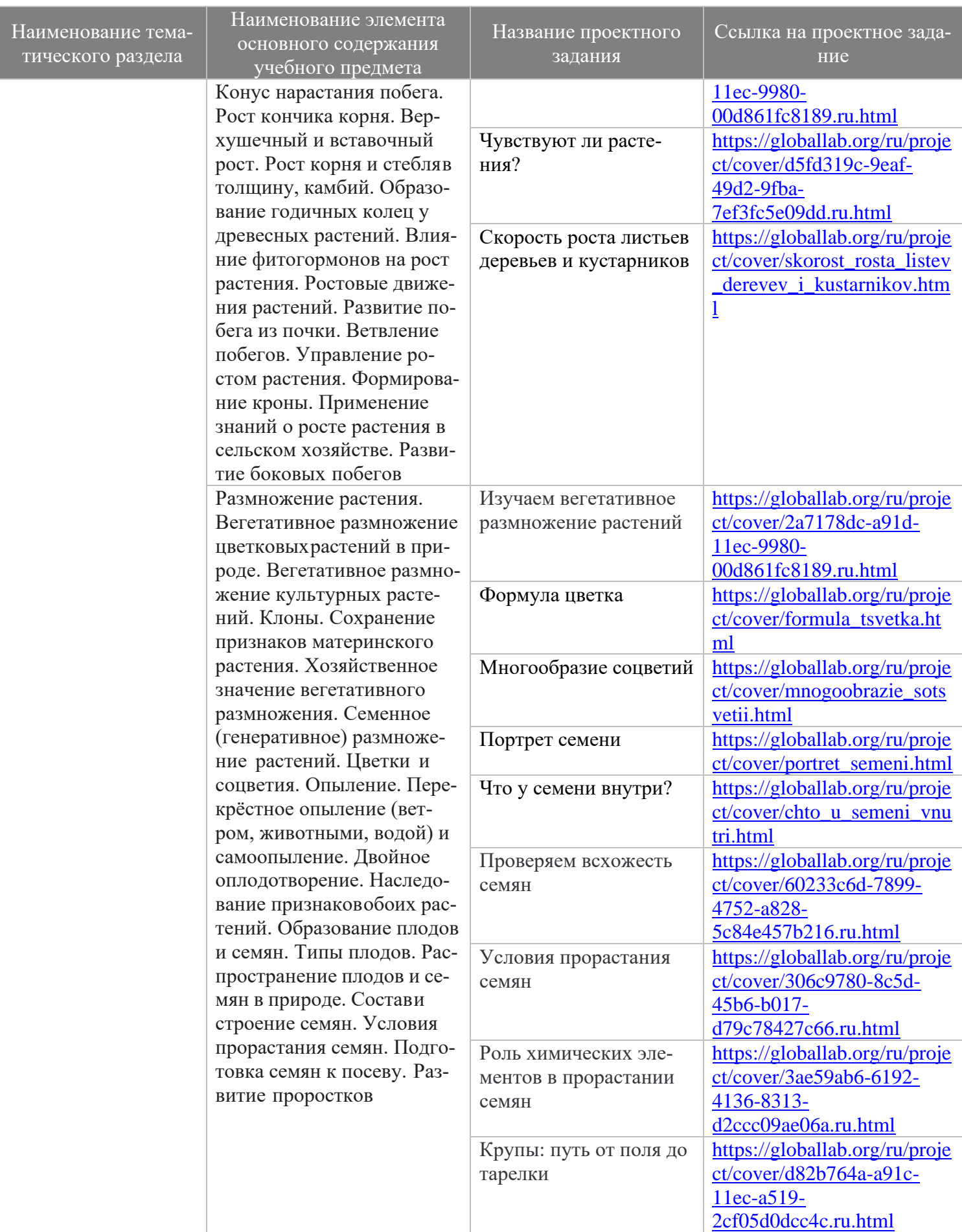

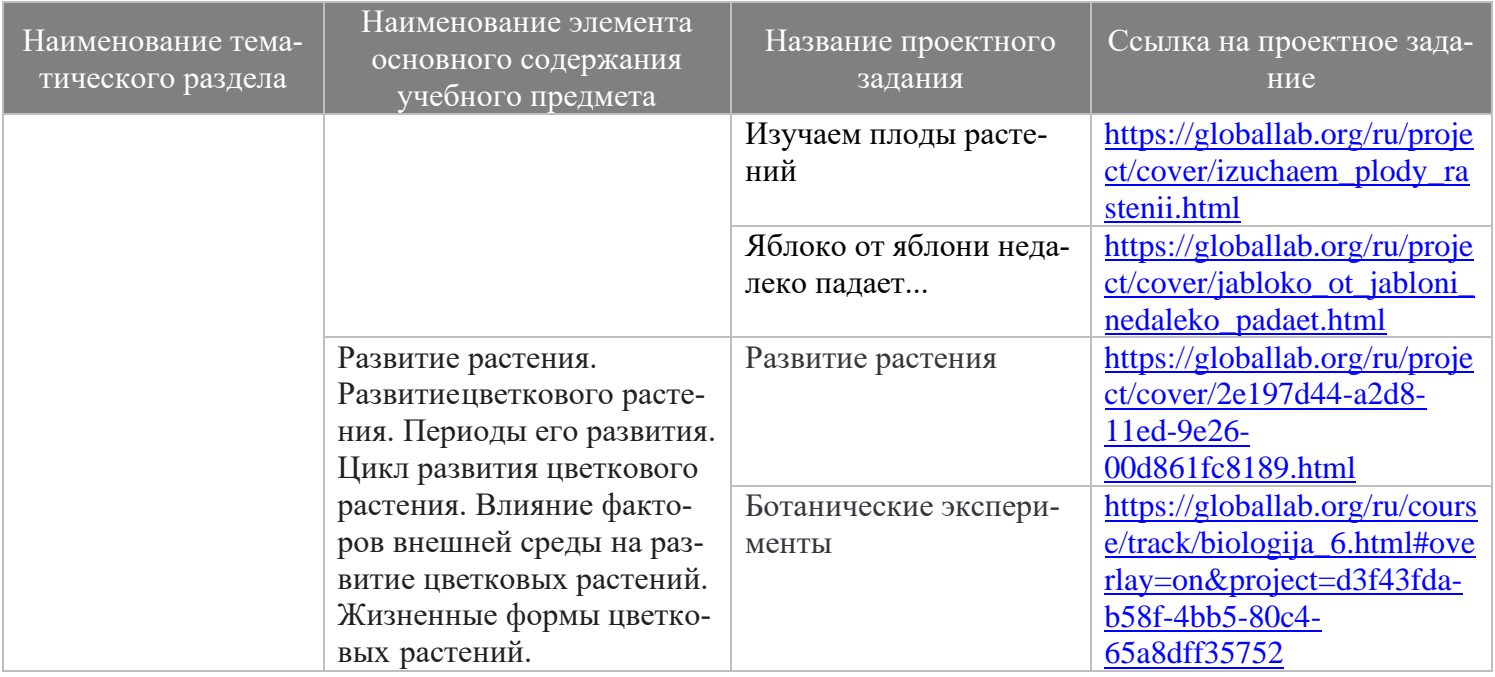

#### **Нормативно-правовое основы организации проектно-исследовательской деятельности в образовательных организациях:**

- 1. Федеральный закон "Об образовании в Российской Федерации" от 29.12.2012 № 273- ФЗ
- 2. Приказ Министерства просвещения РФ от 31 мая 2021 №286 «Об утверждении федерального государственного образовательного стандарта начального общего образования» с изменениями, внесенными Приказом от 18 июля 2022 г. № 569
- 3. Приказ Министерства просвещения РФ от 31 мая 2021 №287 «Об утверждении федерального государственного образовательного стандарта основного общего образования» с изменениями, внесенными Приказом от 18 июля 2022 г. № 568
- 4. Приказ Министерства образования и науки РФ от 17 мая 2012 №413 «Об утверждении федерального государственного образовательного стандарта среднего общего образования» с изменениями, внесенными Приказами Минобрнауки РФ от 29.12.2014 №1645, от 31.12.2015 №1578, от 29.06.2017 №613, от 12.08.2022 №732.
- 5. Приказ Министерства просвещения РФ от 22.11.2022 №992 «Об утверждении Федеральной образовательной программы начального общего образования»
- 6. Приказ Министерства просвещения РФ от 22.11.2022 №993 «Об утверждении Федеральной образовательной программы основного общего образования»
- 7. Приказ Министерства просвещения РФ от 23.11.2022 №1014 «Об утверждении Федеральной образовательной программы среднего общего образования»
- 8. Примерные основные образовательные программы начального общего, основного общего, среднего общего образования [\(https://fgosreestr.ru\)](https://fgosreestr.ru/).
- 9. Примерная программа воспитания (Одобрена решением федерального учебно-методического объединения по общему образованию, Протокол от 2 июня 2020 г. № 2/20[;](https://fgosreestr.ru/) [https://fgosreestr.ru\)](https://fgosreestr.ru/)